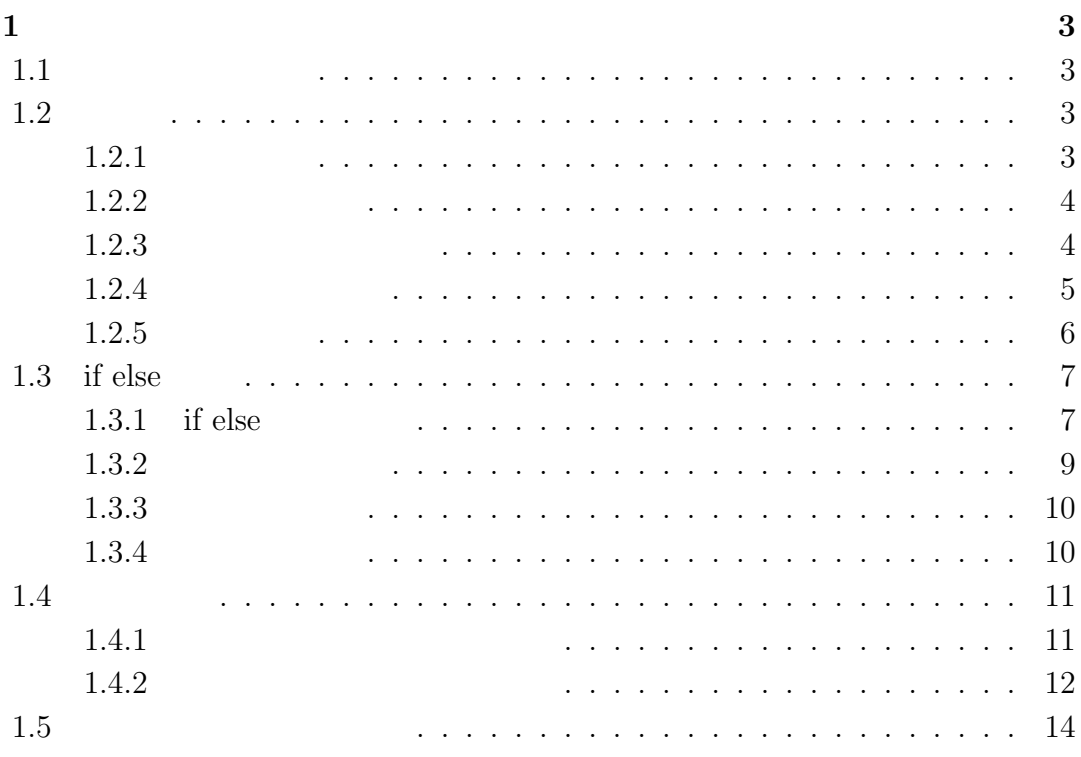

# $1$   $\qquad \qquad$   $\qquad \qquad$

# $1.1$

1. 配列

 $2.$  if else

3. 演習問題

# $1.2$

 $1.2.1$ 

int hoge1; int hoge2; int hoge3; int hoge4; int hoge5;

int hoge1; int hoge2; int hoge3;

### $1.2.2$

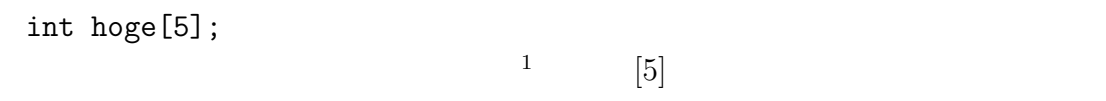

int hoge[100];

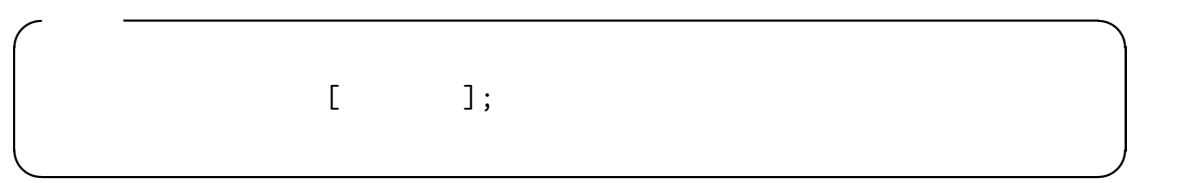

# $1.2.3$

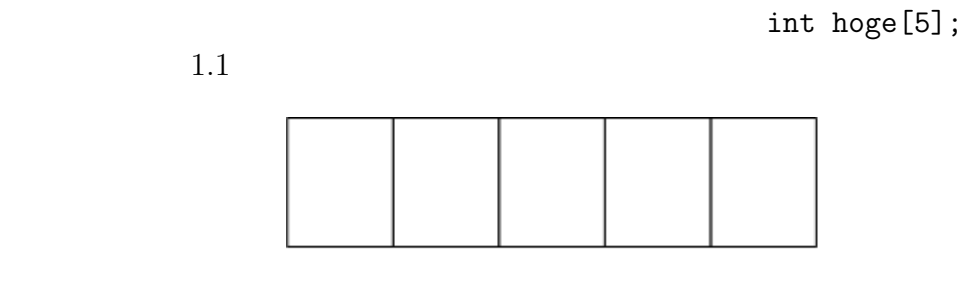

hoge[0] hoge[1] hoge[2] hoge[3] hoge[4]

#### $1.1$ :

 $10$ 

 $hoge[0] = 10;$ 

 $\frac{1}{\log e}$ 

hoge[0] hoge[1] hoge[2] hoge[3] hoge[4]

 $hoge[5]$ 

#### $1.2.4$

int hoge $[5] = \{ 1, 2, 3, 4, 5 \};$ 

 $\overline{a}$ 

 $hoge[0] = 1;$  $hoge[1] = 2;$ hoge[2] = 3;  $hoge[3] = 4;$  $hoge[4] = 5;$ 

 $1.2\,$ 

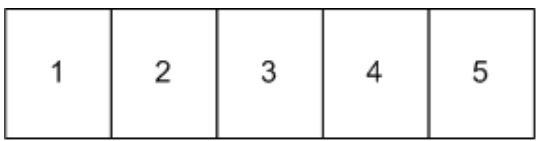

hoge[0] hoge[1] hoge[2] hoge[3] hoge[4]

 $1.2:$ 

 $2$ 

6  $1$ int hoge[5] =  ${1,2}$ ;  $\overline{0}$ int hoge $[5] = \{1, 2, 0, 0, 0\};$ int hoge $[] = \{1, 2, 3, 4, 5\};$  $\Box$  $\Box$ 

int hoge[];

```
int hoge[0];
```
 $1.2.5$ 

 $char$ 

 $char$ 

char str;  $str = 'A';$ 

```
char str[6] = {'H' , 'E' , 'L' , 'L' , '0' , '\0' };
printf("%c%c%c%c%c%c",str[0],str[1],str[2],str[3],str[4],str[5]);
```
 $\begin{array}{c} \text{...} \\ \text{...} \end{array}$ 

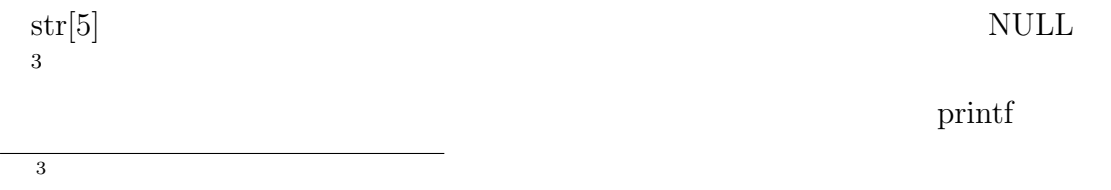

 $\%c$ 

 $\gamma_{\rm s}$ 

char str[6] = {'H' , 'E' , 'L' , 'L' , '0' , '\0' }; printf("%s",str);

 $\text{str} \hspace{2.8cm} [0]$ 

str &str[0]

```
char str[6] = {"HELLO"};char str[6] = "HELLO";\setminus 0 \setminus\setminus0
char str[5] = "HELLO";
```
 $\sqrt{0}$ 

# 1.3 if else

if else

 $1.3$ 

#### $1.3.1$  if else

 $1.3$  C

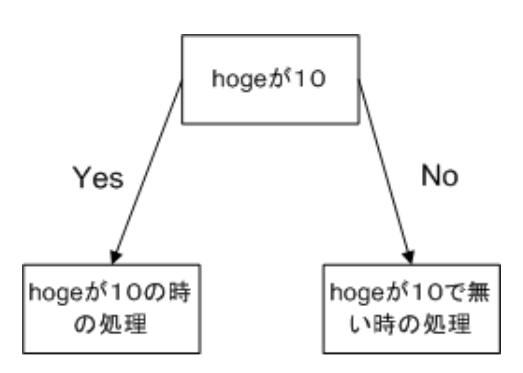

1.3: if  $else$ 

```
int hoge = 10;
if( hoge == 10 ) {
//yes
} else {
//no}
  if( ) hoge 10
                                                                hoge = 10hoge == 10 =たちにはいる イコールという こうしょう ニュー・シー ニュー・シー
yes yes that the set of the set of the set of the set of the set of the set of the set of the set of the set of the set of the set of the set of the set of the set of the set of the set of the set of the set of the set of 
if( hoge == 10 ) {
//yes
```

```
}
```
int hoge =  $8$ ;

```
if( hoge == 10 ){
//A}else if( hoge == 9) {
//B}else if( hoge == 8 ) {
//C}else{
//D}
```
 $6\hspace{15pt}$  D

C  $\hbox{c}$ 

#### $1.3.2$

int hoge =  $1$ ; if( hoge ){ // }

hoge  $\log$ 

if( hoge != 0 ) { // }

 $\mathcal{L} =$   $\log$ 

if( 1 ) {  $//A$ } else {  $//B$ }

 $\rm A$ 

# $1.3.3$

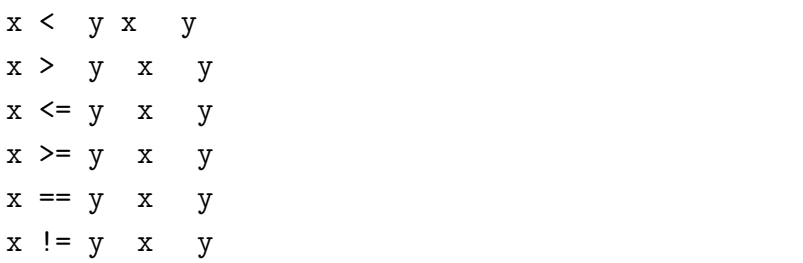

 $1.3.4$ 

int hoge = 10, piyo = 20; if( hoge ==  $10$  ) { if( piyo == 20 ) {  $/$ // } }

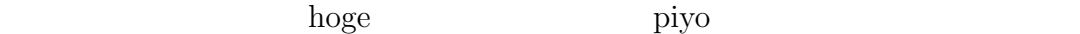

 $x == 10$  &  $y == 20$   $x$  y  $x == 10$  ||  $y == 20$   $x$   $y$  $\mathbf{x}$  x  $\mathbf{x}$ 

```
if( hoge == 10 && piyo == 20){
// A
}
```
 $X$ 

int hoge =  $10$ ; if( !hoge ){ //  $A$ }

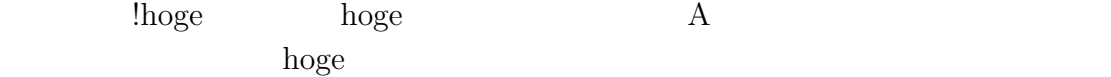

 $12$  and  $1$ 

# $1.4$

#### $1.4.1$

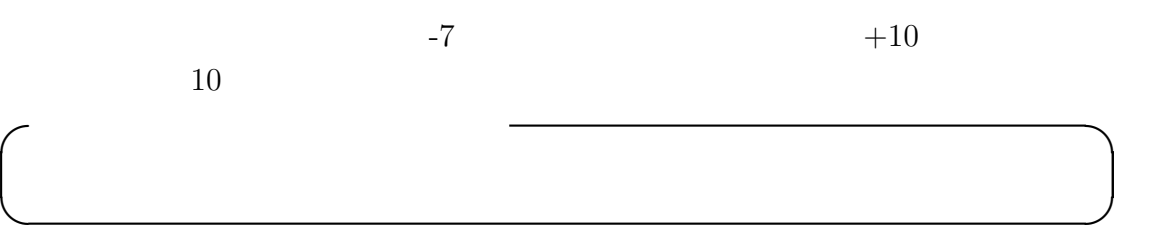

 $\sigma$ 

✒ ✑

```
#include <stdio.h>
int main(void)
{
int x;
printf("
::");
scanf("%d",&x);
if( x < 0 ) {
x = -x;}
printf("\%d \ \ln",x);return 0;
}
```
#### $1.4.2$

 $1.4.$  13

```
#include <stdio.h>
int main(void)
{
int x,y,z;
printf("\langle n''\rangle;
printf(""); scanf("%d", &x);
printf(""); scanf("%d", &y);
printf("\qquad"); scanf("%d", &z);
if( x \ge y \& x \ge z) {
printf("\qquad");
}else if( y \ge x & y \ge z ) {
printf("\qquad");
}else if( z \ge x \& z \ge y ) {
printf("
\qquad");
}
return 0;
}
#include <stdio.h>
int main(void)
```

```
{
int x,y,z;
int max;
printf("\ln");
printf("\qquad"); scanf("%d", kx);
printf("'"); scanf("%d", &y);
printf("\qquad"); scanf("%d", &z);
```
 $14$   $1$ 

```
max = x;if( max < y ) {
max = y;}
if( max < z ) {
max = z;}
printf("\%d ",max);
return 0;
}
```
### $1.5$

- $\bullet$
- $\bullet\,$  if else
- [1] Brian W. Kernighan, Dennis M. Ritchie: The C Programming Language Second Edition.
- $[2]$   $\qquad \qquad \vdots$   $\qquad \qquad C$   $\qquad \qquad \vdots$  $[3]$  C  $[4]$  $[5]$

http://chihara.naist.jp/people/STAFF/yasumuro/Pub/c-ensyu2006/

- [6] Ryo Kawahara  $C/C++$ http://www.stat.phys.kyushu-u.ac.jp/~ryokawa/cbegin2\_3/pdf/cbegin.pdf [7] TOMOJI C http://www9.plala.or.jp/sgwr-t/  $[8]$ http://homepage1.nifty.com/toshio-k/prog/c/
- $[9]$  C

http://wisdom.sakura.ne.jp/programming/c/index.html